## Рейтинговий лист I відбіркового етапу I туру<br>всеукраїнського конкурсу «Учитель року – 2022»<br>у номінації «Інформатика»

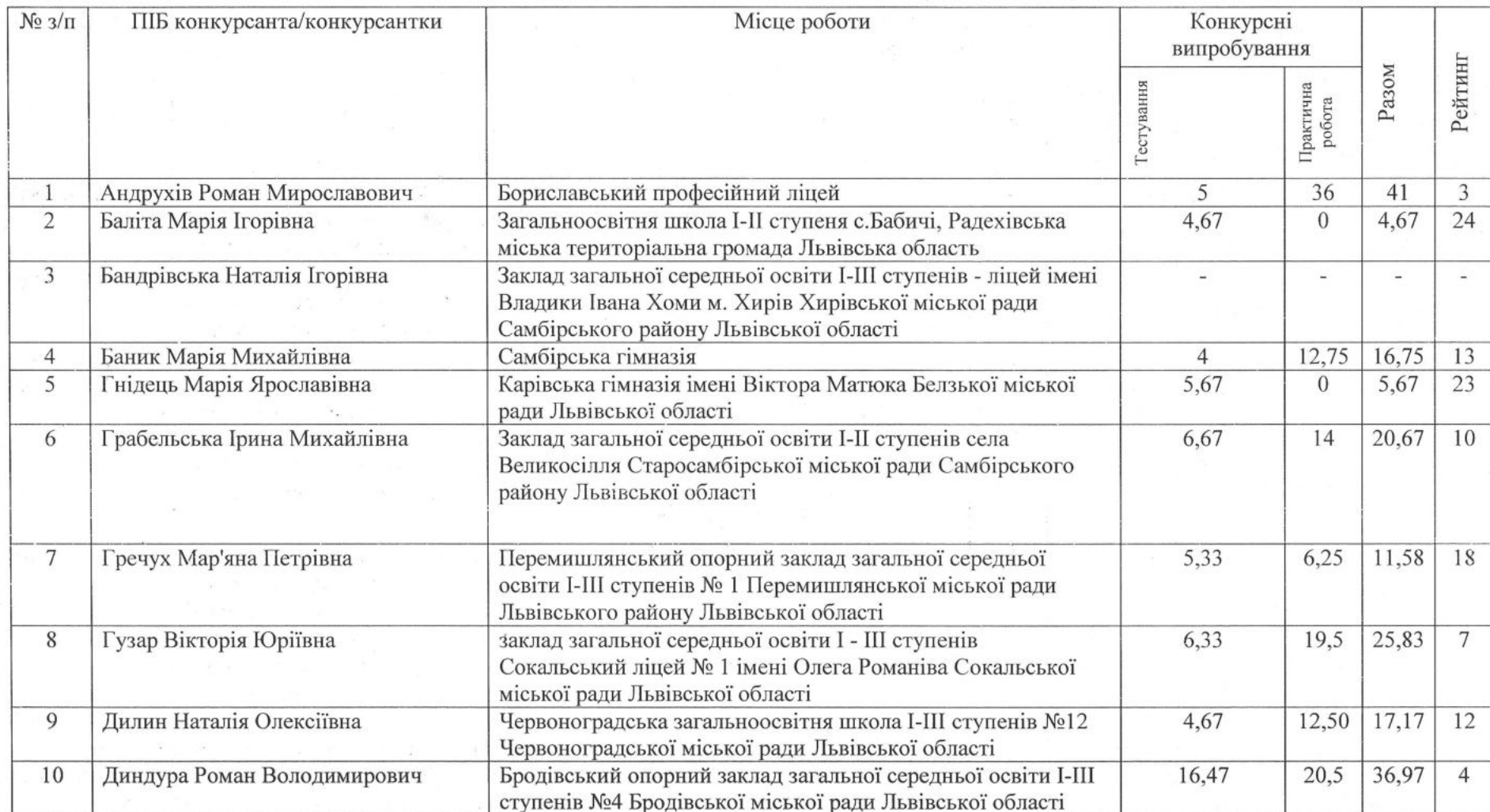

 $-1.5 - 1.5$ 

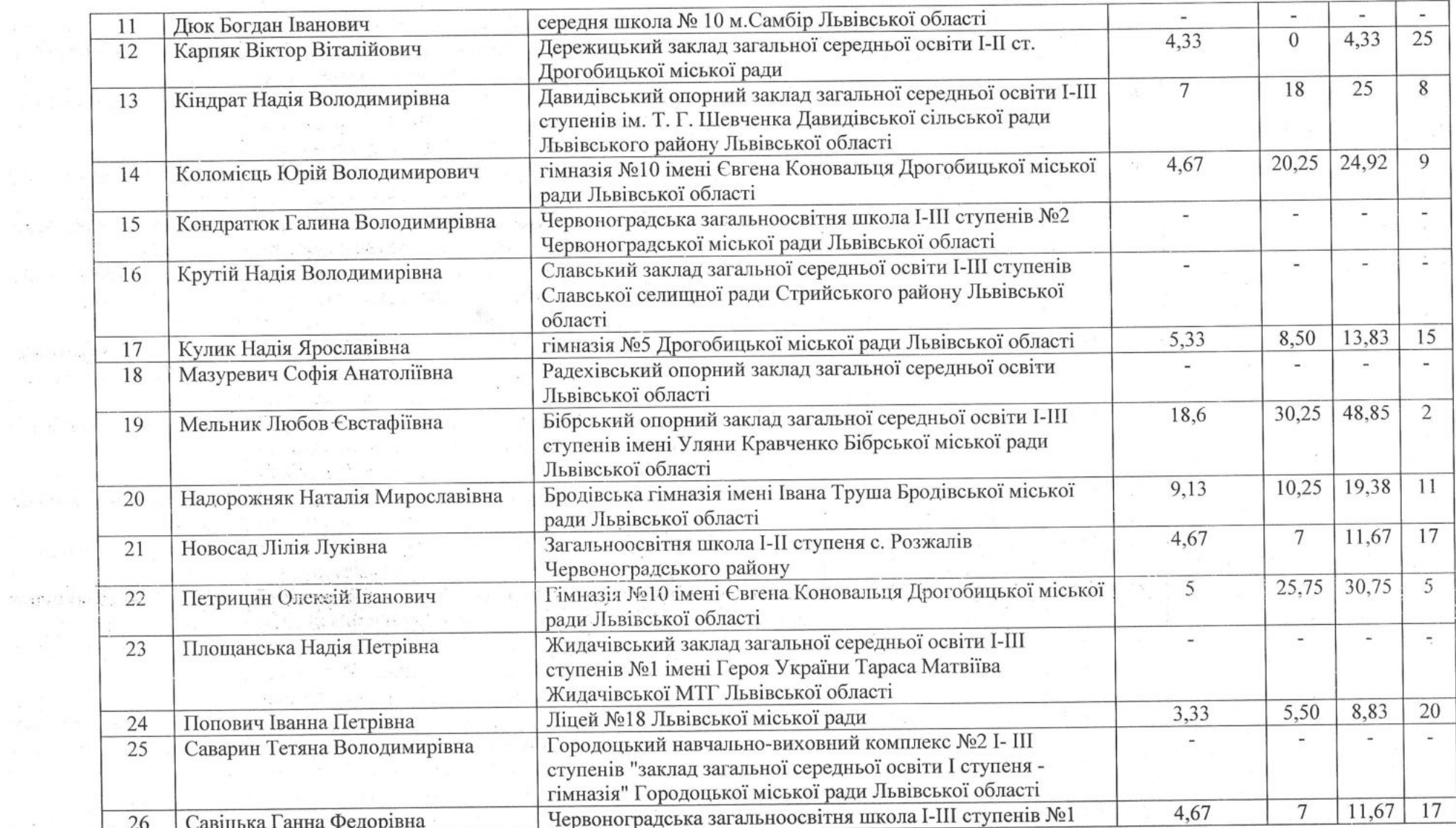

 $\alpha = 10^{-6}$ 

 $\mathbb{R}^2$  .

 $\sim 10$ 

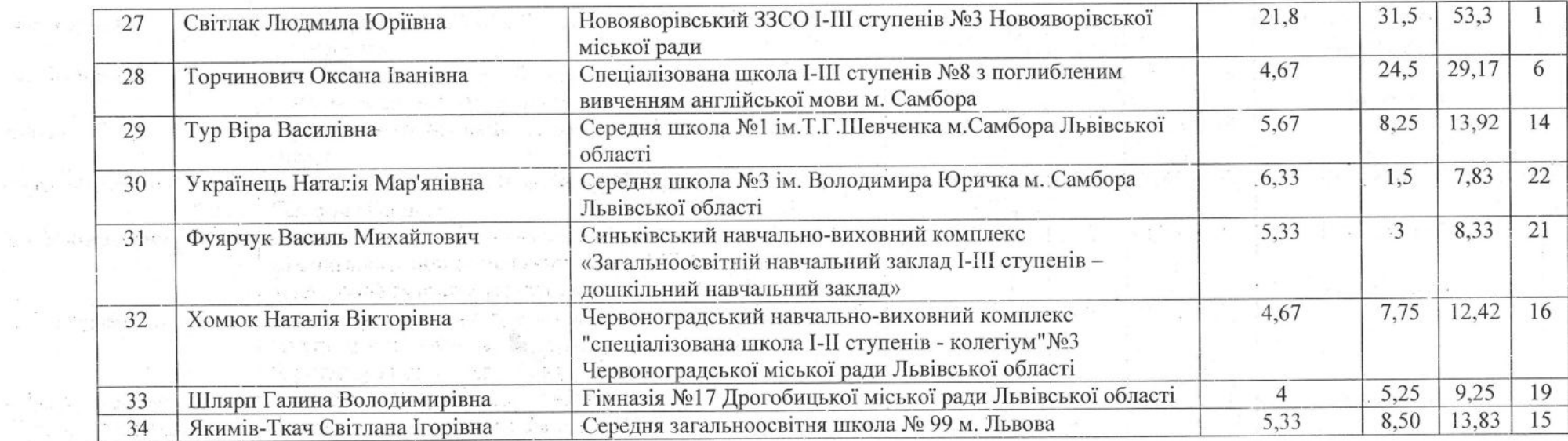

Голова журі

 $\frac{1}{2}$ 

(Dunne) Секретар

 $\frac{(IIIB)}{C.3.Mazyкевич}$  (IIIБ)

## Рейтинговий лист II відбіркового етапу І туру<br>всеукраїнського конкурсу «Учитель року – 2022»<br>у номінації «Інформатика»

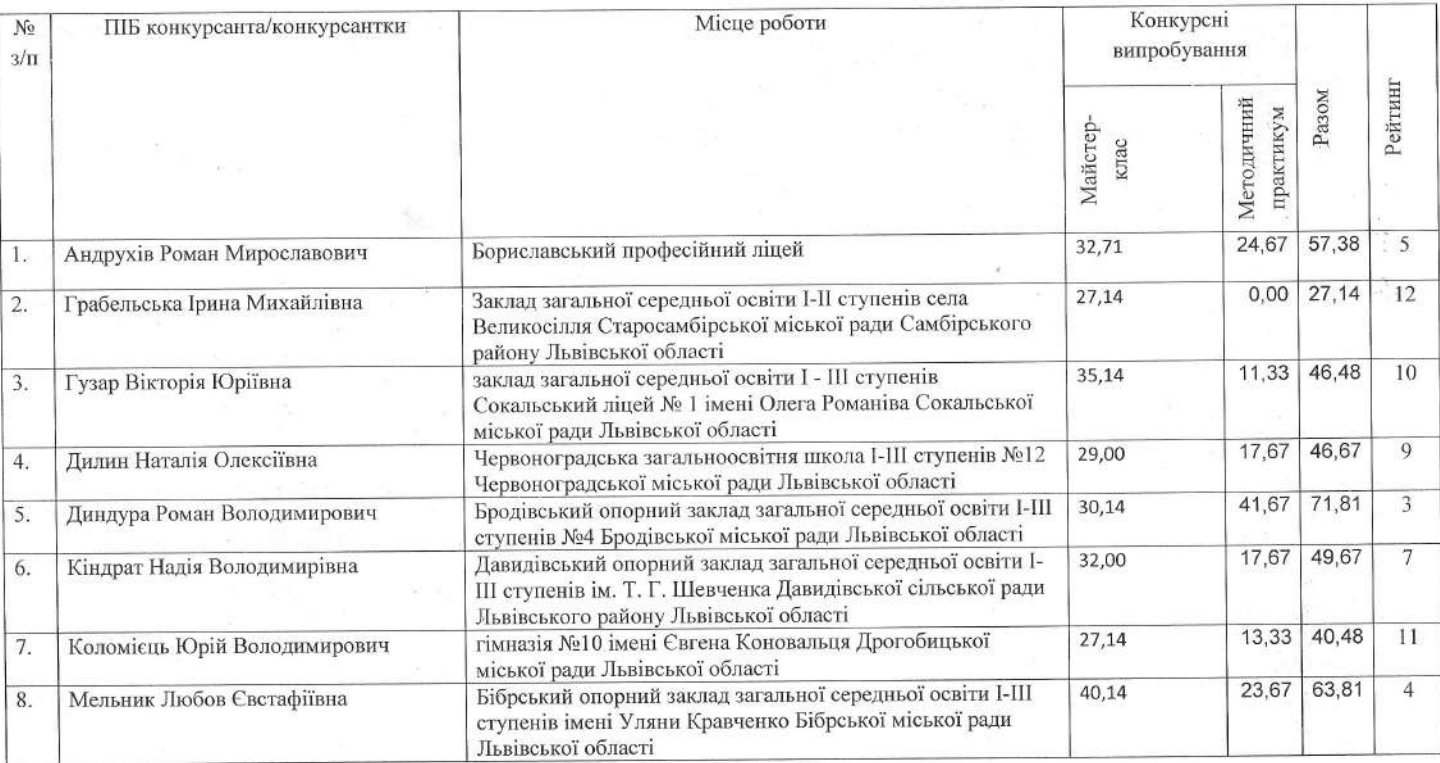

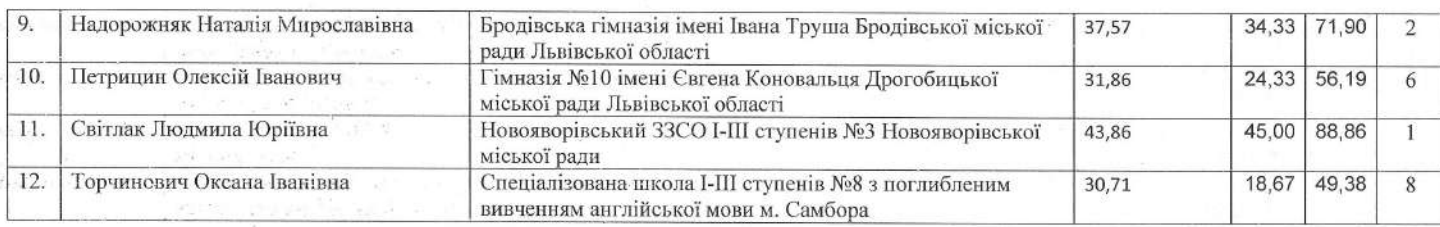

Голова журі

303

Секретар

(Diamuc)

 $\begin{array}{c} \text{O.II.F натишин} \\ \text{(III5)} \\ \text{C.3.Mазуркевич} \\ \text{(III5)} \end{array}$ 

# Рейтинговий лист фінального етапу І туру<br>всеукраїнського конкурсу «Учитель року - 2022»<br>у номінації «Інформатика»

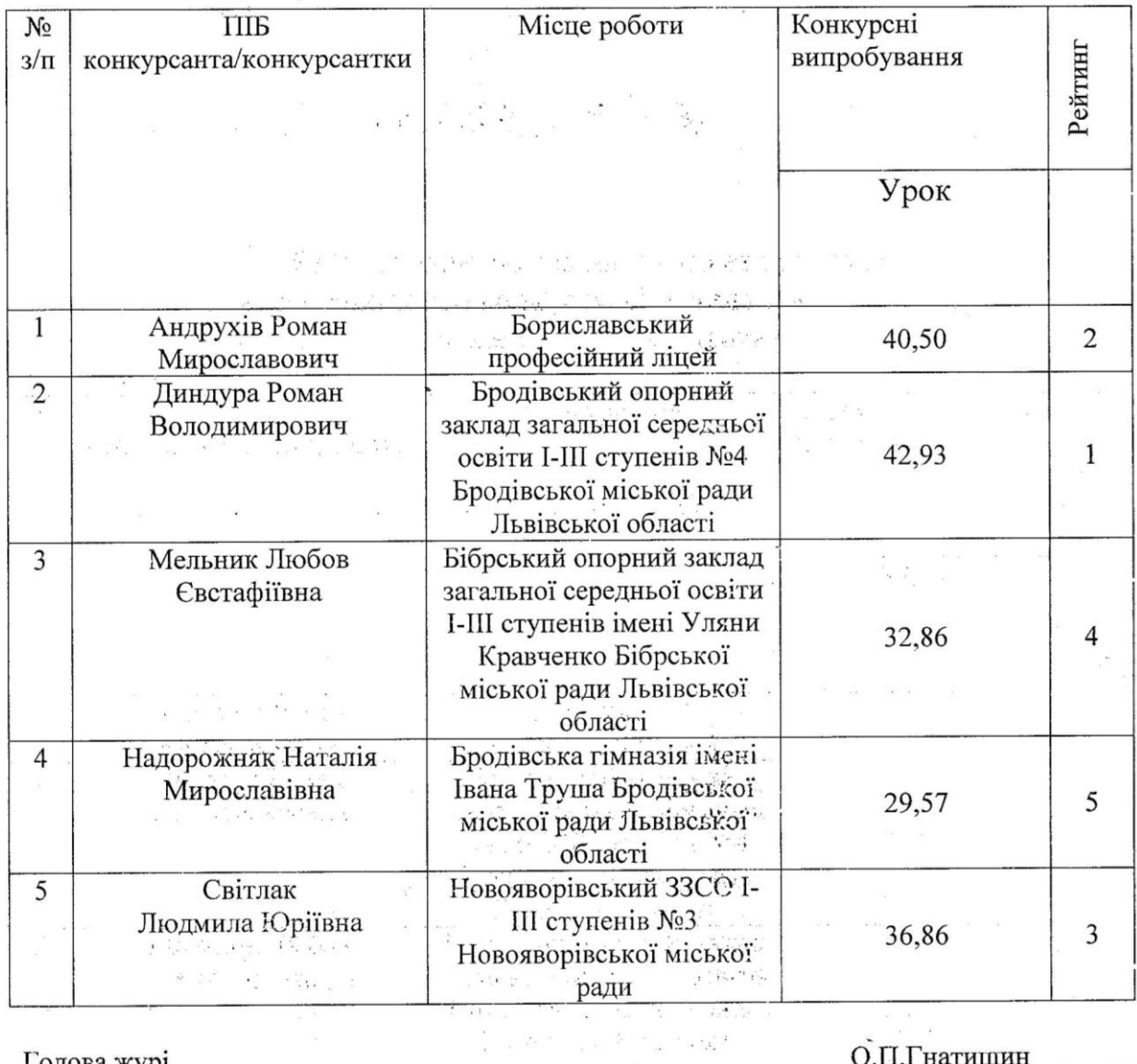

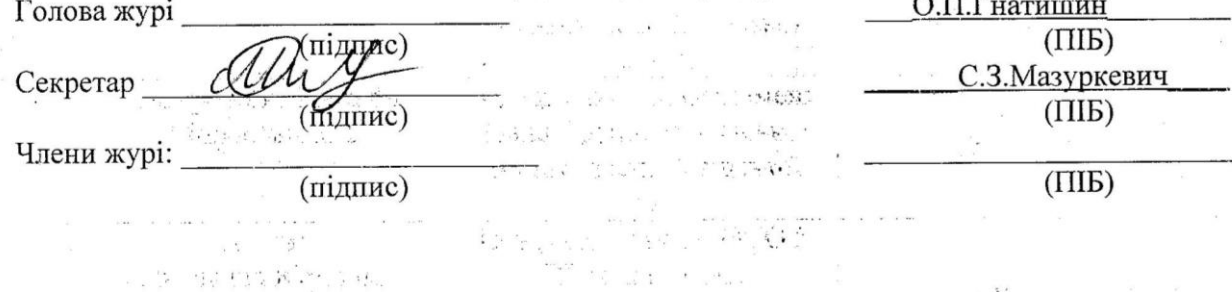

Конкурсне випробування «Майстер-клас»

# **Аналіз та візуалізація даних за допомогою діаграм**

В нас хороша помічниця електронна є таблиця: Чи адресу з'ясувать, графік функції побудувать, Чи тобі форматування, а чи може фільтрування, Чи за формулами без проблем, зможе все обчислити Excel

# Мета уроку

*продовжити удосконалювати вміння та навички роботи в середовищі текстового процесора, форматувати дані, комірки та діапазони комірок, копіювати, переміщувати й вилучати вміст комірок і діапазонів комірок;*

*сприяти розвитку логічного мислення, художнього смаку; вчити аналізувати, виділяти головне, порівнювати, узагальнювати та систематизувати;*

*виховувати уважність та відповідальність, бажання мати глибокі та якісні знання.*

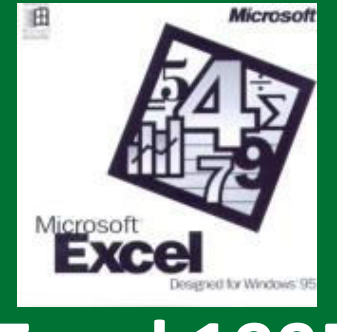

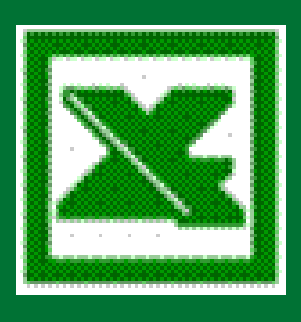

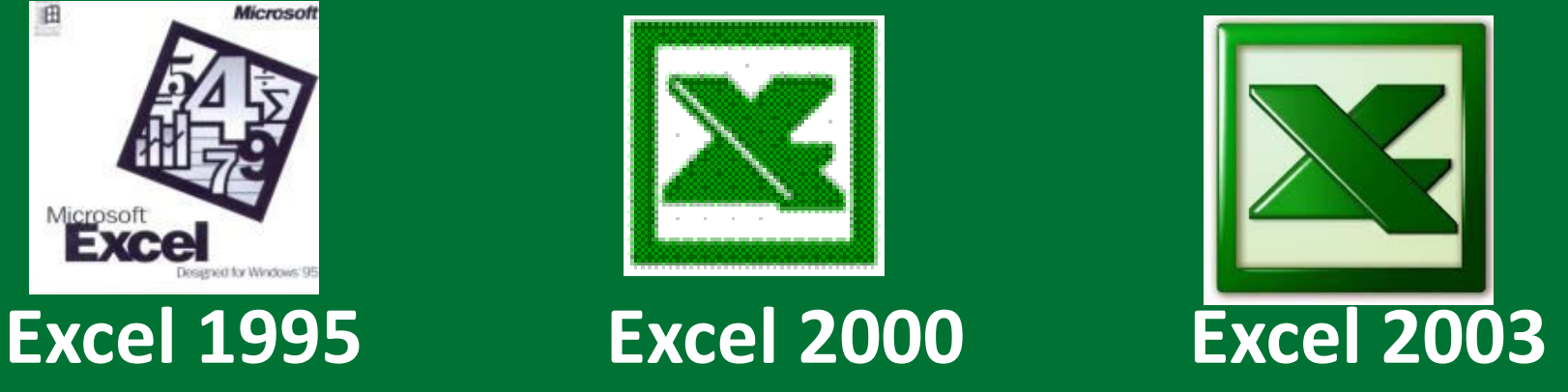

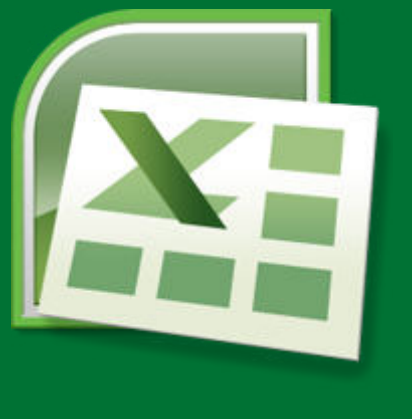

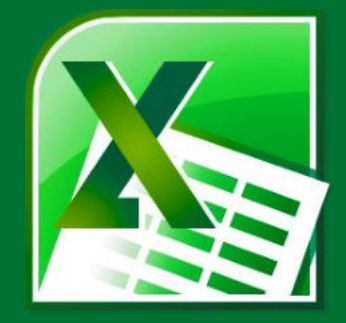

**Excel 2007 Excel 2010 Excel 2013**

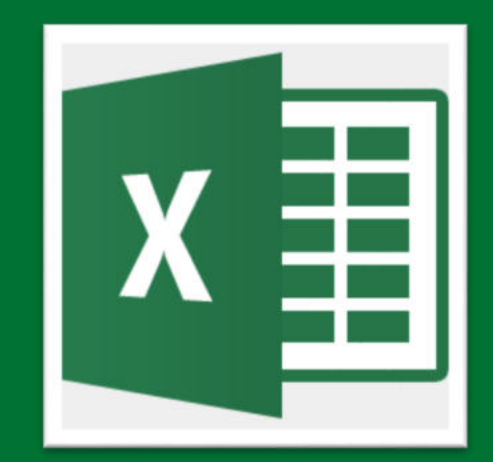

**Excel 2016 Excel 2019**

*Актуалізації опорних знань*a

![](_page_10_Picture_0.jpeg)

## *Office 2016* Office 365

![](_page_10_Picture_2.jpeg)

 **Можливість легко ділитися документами та працювати над ними одночасно з іншими користувачами онлайн**

 **Наявність хмарного сховища OneDrive**

![](_page_10_Picture_5.jpeg)

Office 365

![](_page_10_Picture_6.jpeg)

![](_page_10_Picture_7.jpeg)

![](_page_10_Picture_8.jpeg)

![](_page_11_Picture_0.jpeg)

## Повторюємо

*Табличний процесор - це прикладна програма, яка призначена для опрацювання даних, поданих в електронних таблицях*

![](_page_11_Figure_3.jpeg)

### Електронні таблиці

*Табличний процесор це програма, що допомагає швидко опрацювати дані, подані за допомогою електронних таблиць.*

> *Microsoft Excel*

![](_page_12_Picture_3.jpeg)

![](_page_13_Picture_0.jpeg)

![](_page_13_Figure_1.jpeg)

http:///ft-science.com.ua/

#### *Обговорення вивченого*Встанови відповідність

![](_page_14_Figure_1.jpeg)

http:///tesdence.com.ua/

### Поясни значення термінів. Знайди зайві

![](_page_15_Figure_1.jpeg)

http:///tesdence.com.ua/

#### **Табличний процесор Excel**

![](_page_16_Figure_1.jpeg)

http:///tesdence.com.ua/

![](_page_17_Picture_0.jpeg)

![](_page_17_Figure_1.jpeg)

http://it-science.com.ua/

### **Ребуси**

![](_page_18_Picture_1.jpeg)

### **Працюємо за комп'ютером**

![](_page_19_Picture_1.jpeg)

## **Практична робота**

1. Запустіть табличний процесор **Excel**. 2. Побудуйте діаграми на 3 аркушах електронну таблицю за наведеним зразком.

3. Збережіть книгу у файлі з іменем у вашій папці: D:\9 клас\Власне прізвище\

4. Закрийте всі відкриті вікна.

5. Повідомте вчителя про завершення роботи.

## **Практична робота**

#### **Критерії оцінювання навчальних досягнень**

- **Завантажив табличного процесора, скопіював файл**
- **Побудував діаграми до таблиць на 3 аркушах**
- **Побудував графік функції x=5\*2-1**
- **Відформатував діаграми, відсутні помилки**
- **Зберіг книгу у вказаній папці**
- Міжпредметні зв'язки
- біологією
- екологією
- географією

![](_page_23_Picture_0.jpeg)

![](_page_24_Picture_0.jpeg)

#### Метод «Прес». Кошик вражень.

На майстер-класі я навчився… Найбільший мій успіх сьогодні – … Найбільші труднощі я відчув … Я не вмів, а тепер умію… Наступного разу я хочу…

#### Діагностична анкета

![](_page_25_Picture_86.jpeg)

- Що найголовніше дізнався?
- Які питання залишили незрозумілими?

![](_page_27_Picture_0.jpeg)

## Домашнє завдання

### *Проаналізувати ст. 123-124*

## Джерело

**Матеріали на виставку-огляд методичних та дидактичних матеріалів за темою:***«Організація самостійної навчально-пізнавальної діяльності учнів та розвиток їх творчих здібностей», Якименко О., 2013 р.* 

# *Чому б ти не навчався, ти вчишся для себе. Петроній*